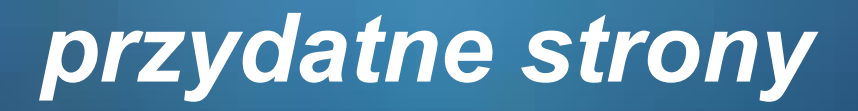

**http://phpkurs.pl/tablice/ http://phpkurs.pl/tablice/**

**http://php.net/manual/pl/book.array.php http://php.net/manual/pl/book.array.php**

http://www.programuj.com/artykuly/www/plikiphp.php<sup>/</sup>

1

**http://pl.wikibooks.org/wiki/PHP http://pl.wikibooks.org/wiki/PHP**

**http://phpkurs.pl/operacje-na-plikach/ http://phpkurs.pl/operacje-na-plikach/**

## **Petla for**

for (wyrazenie początkowe; warunek; wyrazenie modyfikujące) instrukcja;//qdy jedna instrukcja

#### //qdy kilka instrukcji:

for (wyrazenie początkowe; warunek; wyrazenie modyfikujące) { instrukcje;

```
<!DOCTYPE html>
E<html lang="pl">
Ė
   <head>
        <title>petla for </title>
       <meta charset="UTF-8" />
\mathsf{K}/\mathsf{head}\mathsf{S}<u> ‡</u><br/>body>
 \langle h3 \ranglepetla for \langle h3 \rangle中<table border="2px">
\exists<?php
\exists for (\xi i = 1; \xi i < 14; \xi i++)echo "<tr><td>$i</td></tr>";
 - }
 -2>-</table>
 -</body>
 \mathsf{l}\mathopen{<}/\mathsf{html}\mathclose{>}
```
#### petla for

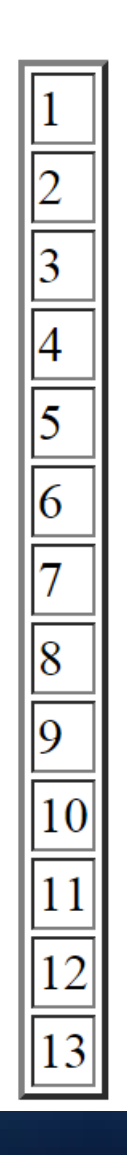

# **Pętla for**

 $\{$ 

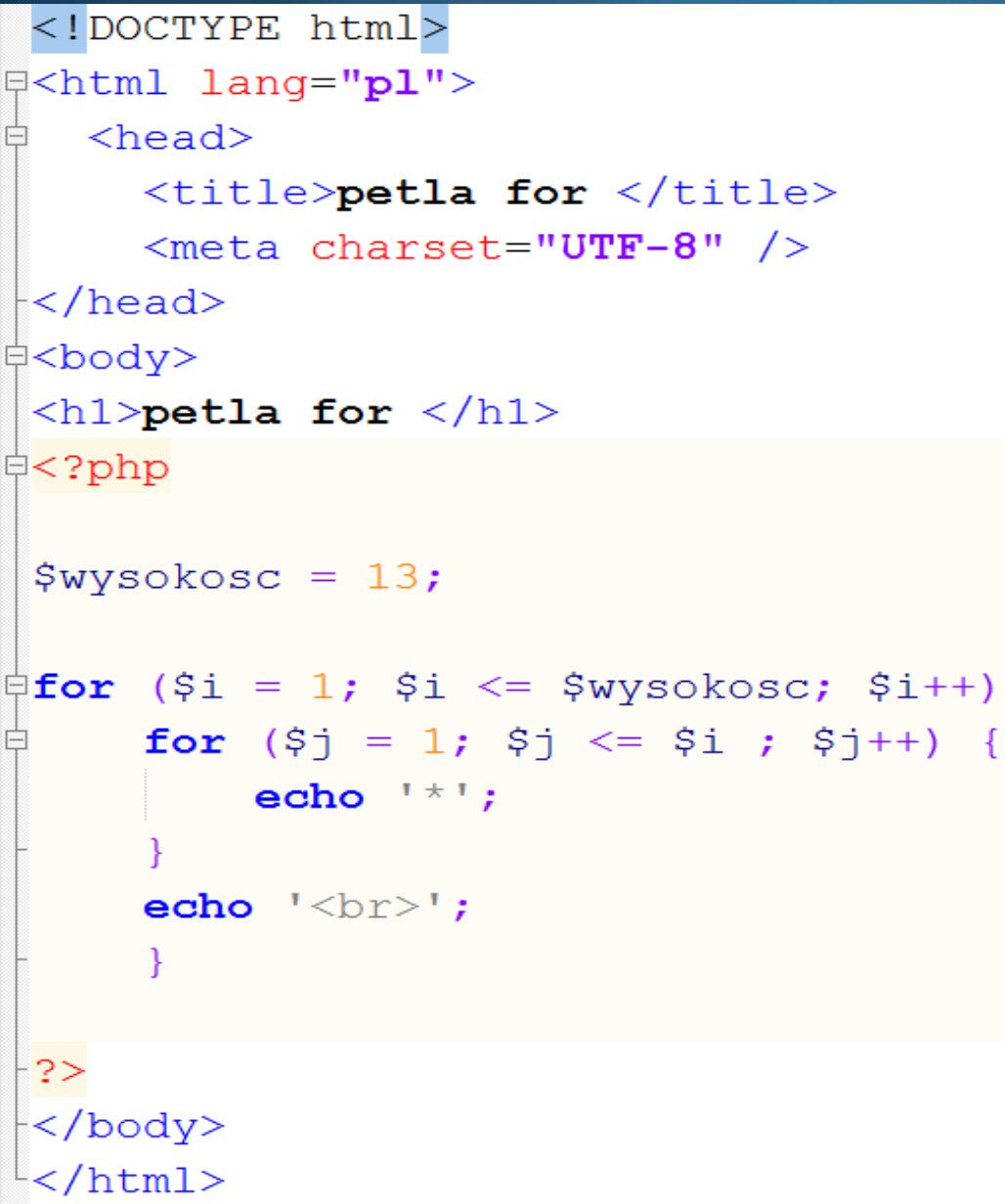

petla for

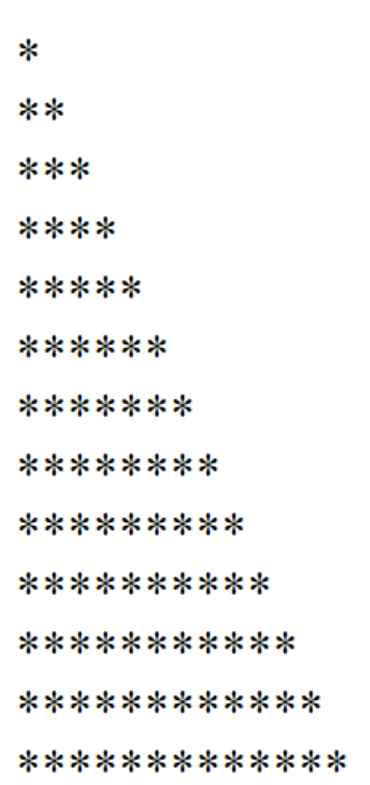

#### **Petla For**

#### **d**<body>

```
<h1>petla for </h1>
□<table border="2px">
⊟<tr>
```
#### 白<?php

```
$podstawa = 10;$wykladnik = 5;
```

```
\exists for ($i = 0; $i <= $wykladnik ; $i++) {
     echo "<th>a<sup>$i</sup></th>\n";
```

```
\vdash }
-2>
```
 $\frac{1}{2}$  </tr>

白<?php

</body>

```
\exists for ($i = 2; $i <= $podstawa; $i++) {
     echo "<tr>\n";
     echo "<th>$i</th>\n";
     for (5j = 0; 5j \le 5 wykladnik; 5j++) {
         echo '\lttd>';
         echo pow(Si, Si);echo "</td>\n";
     echo "</tr>\n";
⊦?>
-</table>
```
# petla for

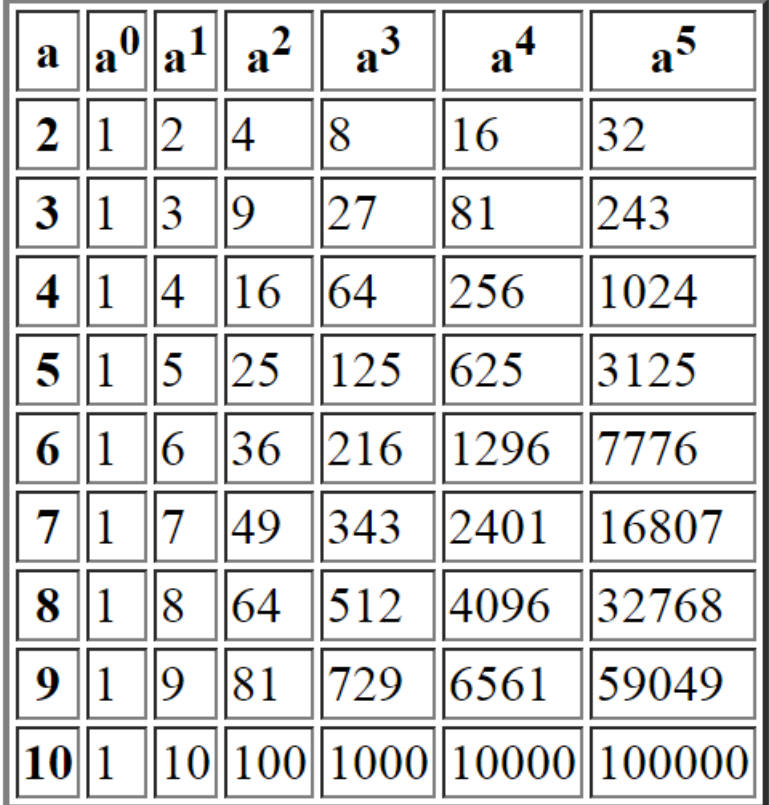

#### **Pętla while**

```
while (warunek)
instrukcja;// gdy jeden warunek
```
Ł

```
\frac{1}{2}while (warmek) {
instrukcja;// gdy więcej warunków:
```
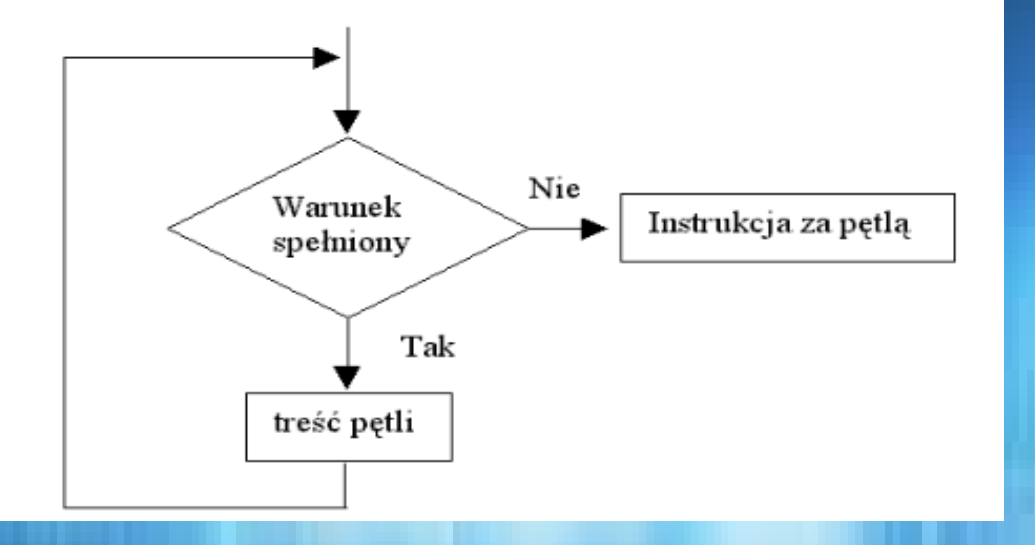

### Pętla do...while

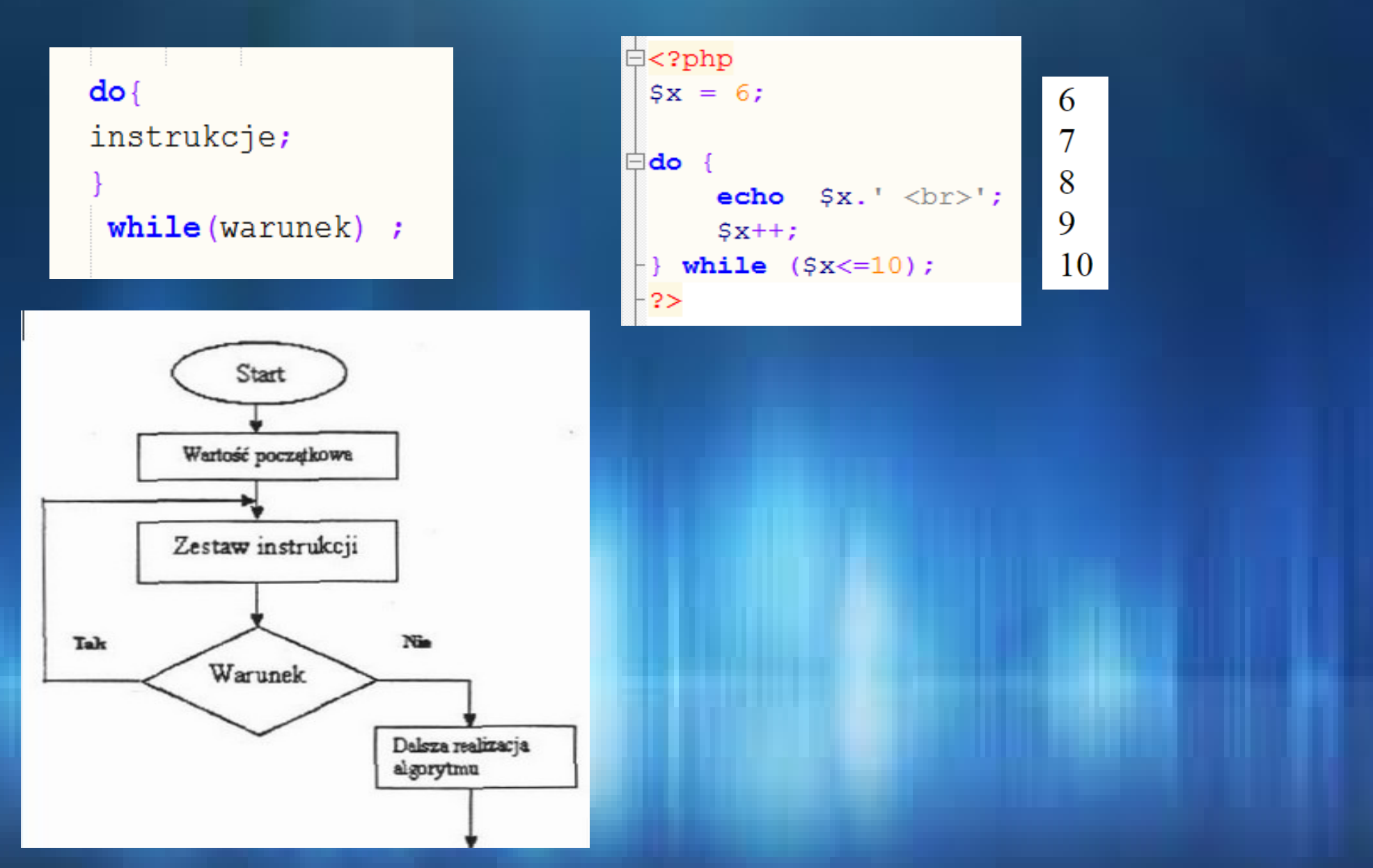

### Instrukcje: break, continue

 $\leq$ ?php

 $$i=13;$ 

⊟do {

Instrukcja break pozwala na natychmiastowy "wyskok" z najbardziej zagnieżdżonej, dowolnej *instrukcji iteracyjnej* lub *instrukcji switch*.

Instrukcja *continue* pozwala na przerwanie bieżącego przebiegu *dowolnej iteracji* i przejście do wykonania następnego jej przebiegu od jego początku

Dla iteracji while i do-while instrukcja continue powoduje przeniesienie sterowania do fazy testowania warunku kontynuacji. W przypadku iteracji for sterowanie przenoszone jest do wyrażenia modyfikującego a potem do testowania warunku.

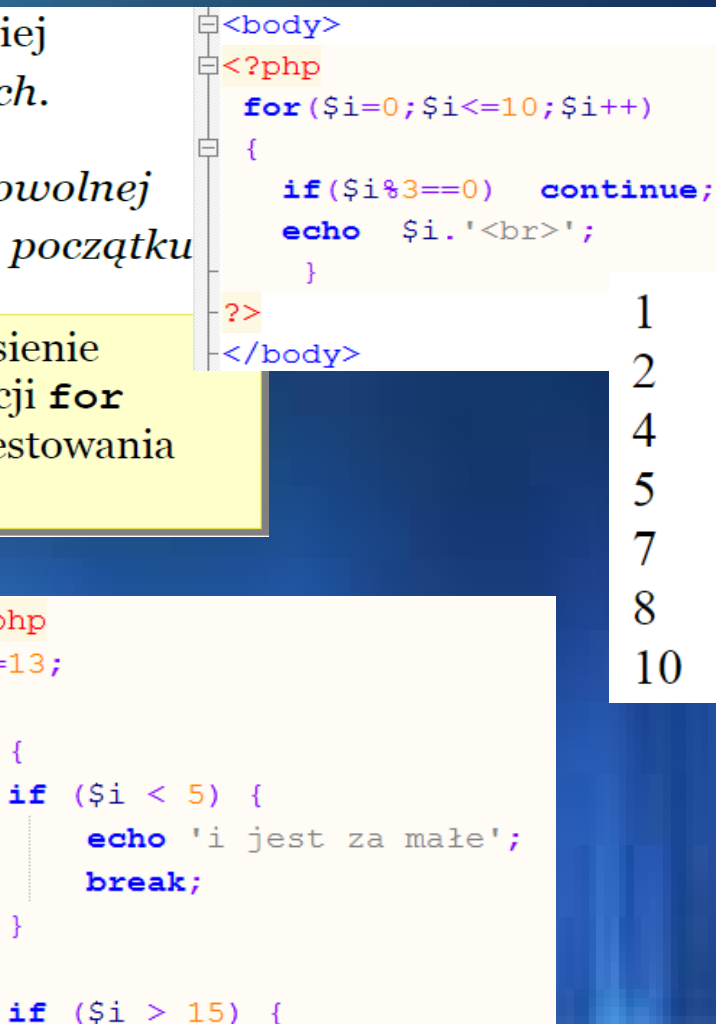

echo 'i jest za duże';

echo 'i jest poprawne';

break;

while  $(0)$ ;

```
d<body>
\exists<?php
 $liczba=6;Si=2:
 $p=true;if ($liczba<=1) {echo 'liczba nie jest ani pierwsza ani złozona'; }
∃else {
          while ($i<$)if(5liczba%5i==0) {
                             $p=\texttt{false};break;
               $i++;if ($p == true) echo 'Liczba pierwsza';
                      else echo 'Liczba zlozona';
 2>/bodv>
```
# *Tablice w PHP-uwagi ogólne*

- Tablica przechowuje zbiór wartości, zgrupowanych i powiązanych ze sobą, Tablica przechowuje zbiór wartości, zgrupowanych i powiązanych ze sobą, niekoniecznie jednego typu. Jeśli elementem tablicy jest inna tablica, mamy do niekoniecznie jednego typu. Jeśli elementem tablicy jest inna tablica, mamy do czynienia z tablicą wielowymiarową. czynienia z tablicą wielowymiarową.
- W PHP każda tablica jest jednoznacznie scharakteryzowana przez swoją nazwę. W PHP każda tablica jest jednoznacznie scharakteryzowana przez swoją nazwę.
- Poszczególne, pojedyncze wartości, przechowywane w tablicy, noszą nazwę Poszczególne, pojedyncze wartości, przechowywane w tablicy, noszą nazwę elementów tablicy. elementów tablicy.
- Każdy element tablicy posiada przypisany indeks (inaczej klucz), który umożliwia Każdy element tablicy posiada przypisany indeks (inaczej klucz), który umożliwia dostęp do tego elementu. dostęp do tego elementu.
- W PHP elementy tablicy posiadają indeksy numeryczne, zaczynające się od zera. W PHP elementy tablicy posiadają indeksy numeryczne, zaczynające się od zera. Indeksowanie od zera można zmienić. Indeksowanie od zera można zmienić.
- Aby odnieść się do elementu tablicy, należy użyć nawiasów kwadratowych. W Aby odnieść się do elementu tablicy, należy użyć nawiasów kwadratowych. W nawiasach tych zawiera się indeks elementu tablicy. Taka konstrukcja, tj. nazwa nawiasach tych zawiera się indeks elementu tablicy. Taka konstrukcja, tj. nazwa tablicy z nawiasami kwadratowymi i wartością indeksu w ich wnętrzu, dokładnie tablicy z nawiasami kwadratowymi i wartością indeksu w ich wnętrzu, dokładnie odpowiada zwykłej zmiennej. odpowiada zwykłej zmiennej.
- Podobnie jak w przypadku zwykłych zmiennych, tablicę tworzymy przypisując Podobnie jak w przypadku zwykłych zmiennych, tablicę tworzymy przypisując wartości jej elementom – mówimy o tworzeniu tablicy "w locie".
- Jeśli ma miejsce próba odniesienia się do elementu tablicy, który nie istnieje, w Jeśli ma miejsce próba odniesienia się do elementu tablicy, który nie istnieje, w zależności od kontekstu PHP zwróci zero lub pusty łańcuch znakowy. zależności od kontekstu PHP zwróci zero lub pusty łańcuch znakowy.
- 8 W języku PHP istnieją również tablice asocjacyjne, w których indeksem elementu W języku PHP istnieją również tablice asocjacyjne, w których indeksem elementu tablicy jest ciąg znaków. tablicy jest ciąg znaków.

### *Tablice w PHP-tablice indeksowane numerycznie*

Tego typu tablice sa dostepne w wiekszości jezyków programowania. Domyślnie, w Jezyku PHP – podobnie jak w C/C++, Javie i innych językach – indeks tablicy zaczyna się od zera, ale można tę opcję zmienić

Zasadniczą zaletą tablic indeksowanych numerycznie jest możliwość użycia elementów tablicy w instrukcjach pętli. W ten sposób cała tablica wartości jest przetwarzana jako jeden element o tej samej nazwie, ale z różnymi wartościami indeksów (kluczy).

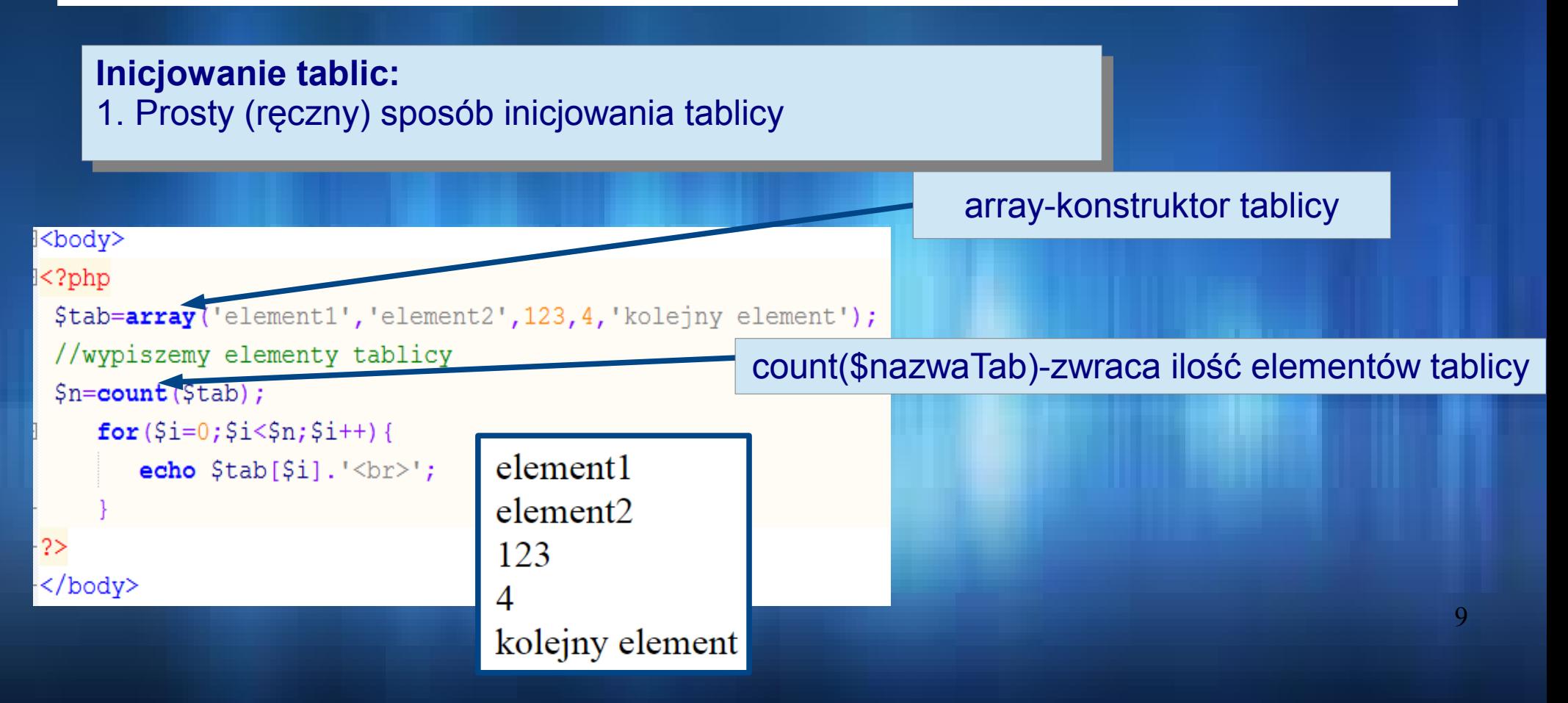

#### *Tablice w PHP-tablice indeksowane numerycznie*

#### **Inicjowanie tablic: Inicjowanie tablic:**

2. Innym, równoważnym sposobem inicjowania tej samej tablicy może być nadanie wartości 2. Innym, równoważnym sposobem inicjowania tej samej tablicy może być nadanie wartości każdemu elementowi tablicy z osobna. każdemu elementowi tablicy z osobna.

> **} }**

#### <body> ?php // Nowa tablica i element numer 0

/body>

```
// Kolejne elementy
Stab[0] = 'element1';Stab[1] = 'element2';Stab[2] = 123;Stab[3] = 4;Stab[4] ='koleiny element';
```

```
//wypiszemy elementy tablicy
$n=count(5tab);
   for (Si=0;Si<Sn;Si++)echo $tab[Si].'<br>br>''
```

```
//do wypisania elementów tablicy
//użyjeny instrukcji foreach
foreach ($tab as $zmienna) {
       echo $zmienna.'\text{Br});
```
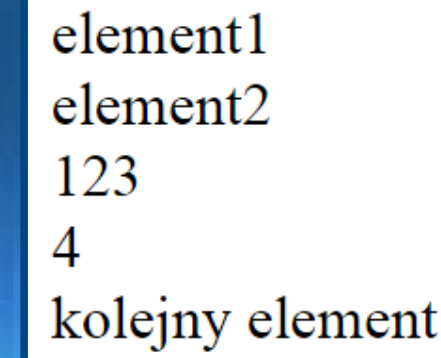

#### **foreach (\$nazwaTab as \$zmienna) { foreach (\$nazwaTab as \$zmienna) { Instrukcje do wykonania; Instrukcje do wykonania;**

10

### *Funkcje do badania wartości i typu zmiennych*

**W PHP występują trzy funkcje umożliwiające zbadanie typu i wartości W PHP występują trzy funkcje umożliwiające zbadanie typu i wartości zmiennej. Są nimi var\_dump(), var\_export() oraz print\_r(). zmiennej. Są nimi var\_dump(), var\_export() oraz print\_r(). Funkcje te różnią się kilkoma szczegółami. Funkcje te różnią się kilkoma szczegółami.**

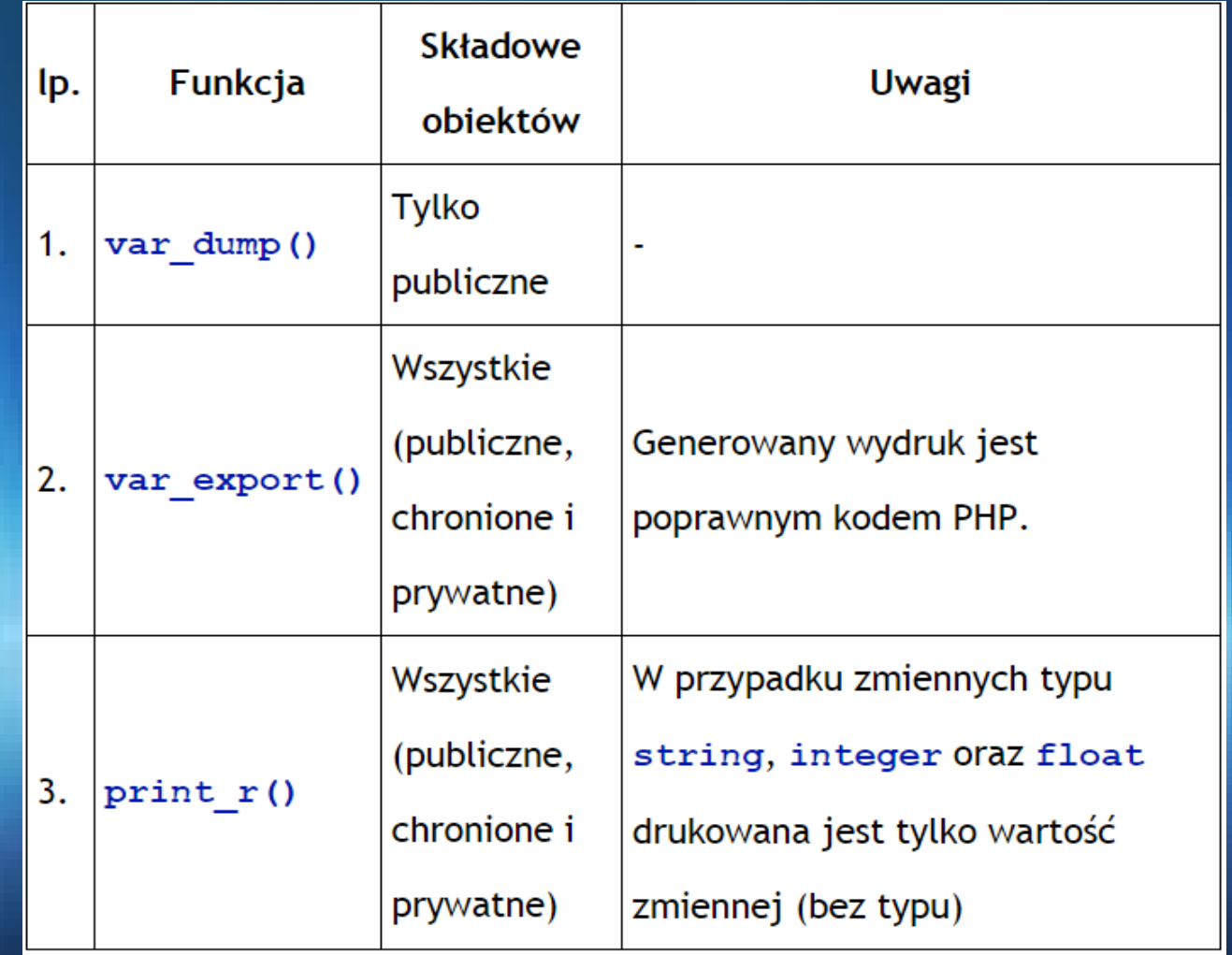

11

### *Tablice w PHP-tablice indeksowane numerycznie*

**Inicjowanie tablic: Inicjowanie tablic:**

3. Tablice można definiować nie podając numeru indeksu. 3. Tablice można definiować nie podając numeru indeksu.

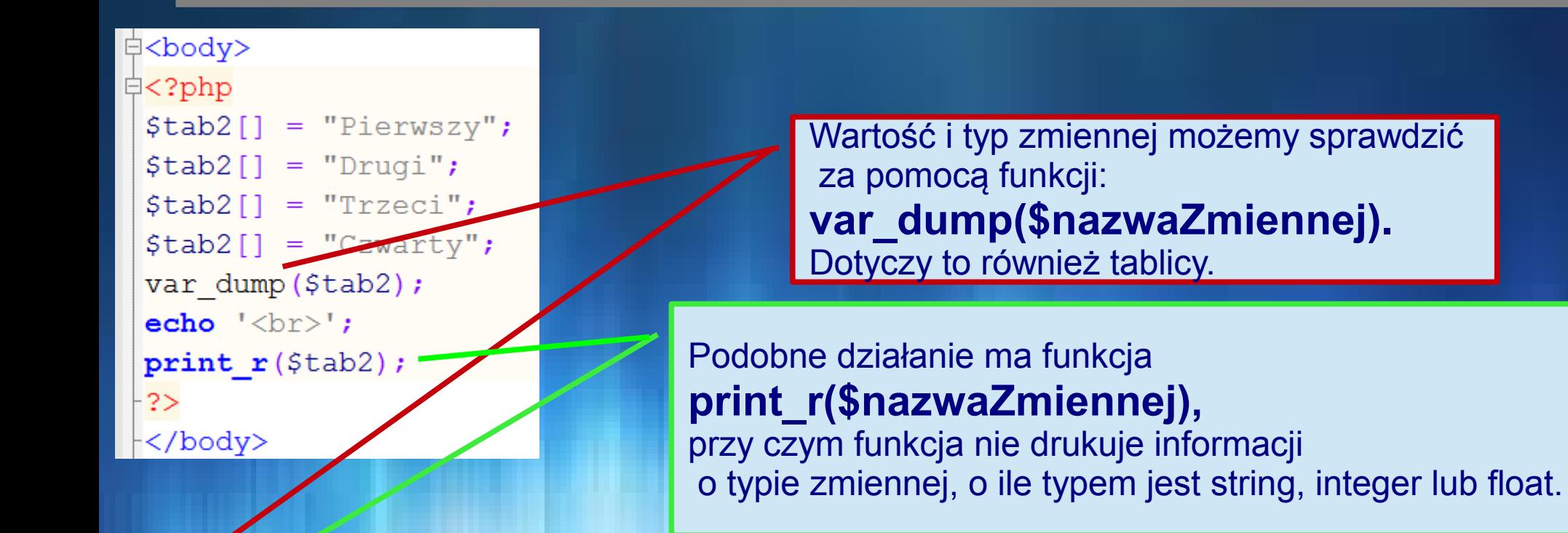

array(4)  $\{0\}$  => string(8) "Pierwszy" [1] => string(5) "Drugi" [2] => string(6) "Trzeci" [3] => string(7) "Czwarty" } Array ( $[0]$  => Pierwszy  $[1]$  => Drugi  $[2]$  => Trzeci  $[3]$  => Czwarty)

### *Tablice w PHP-tablice indeksowane numerycznie*

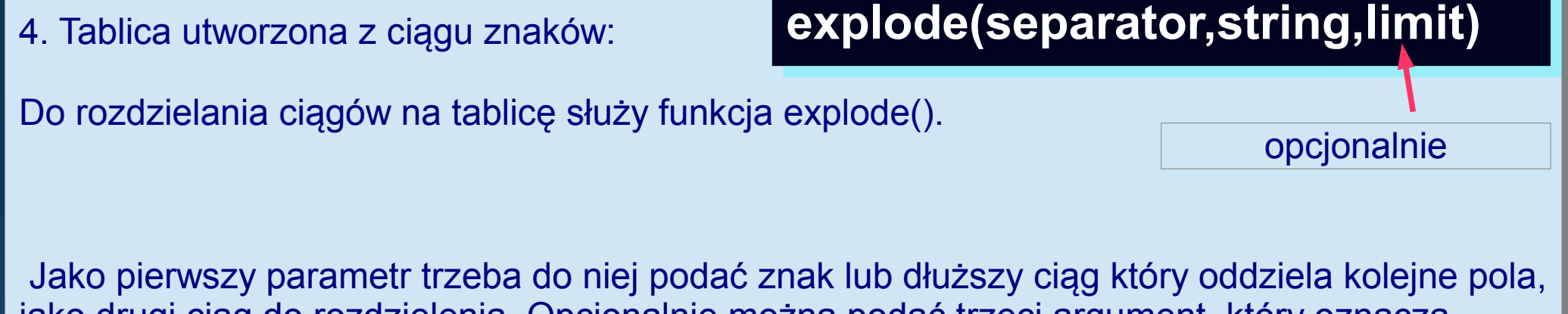

jako drugi ciąg do rozdzielenia. Opcjonalnie można podać trzeci argument, który oznacza jako drugi ciąg do rozdzielenia. Opcjonalnie można podać trzeci argument, który oznacza maksymalną liczbę pól – jeśli jest ich więcej niż ta liczba, to ostatnie pole będzie zawierało maksymalną liczbę pól – jeśli jest ich więcej niż ta liczba, to ostatnie pole będzie zawierało wszystkie pozostałe pola. Funkcja zwraca tablicę zawierającą kolejne wszystkie pozostałe pola. Funkcja zwraca tablicę zawierającą kolejne

```
□<?php
                                                   abc
 $tekstDoRozdzielenia='abc; sdfr;234;56a';sdfr
 $tab=explode(';',$tekstDoRozdzielenia);
                                                   234
\exists foreach ($tab as $a) {
 echo a.'<br>';
                                                    56a
                                                                13
```
### *Tablice w PHP-zastosowanie funkcji range()*

#### **Inicjowanie tablic: Inicjowanie tablic:**

4. Aby przechowywać w tablicy rosnącą sekwencję liczb całkowitych bądź znaków, można 4. Aby przechowywać w tablicy rosnącą sekwencję liczb całkowitych bądź znaków, można zastosować funkcję 'range()', która automatycznie utworzy tablicę. zastosować funkcję 'range()', która automatycznie utworzy tablicę.

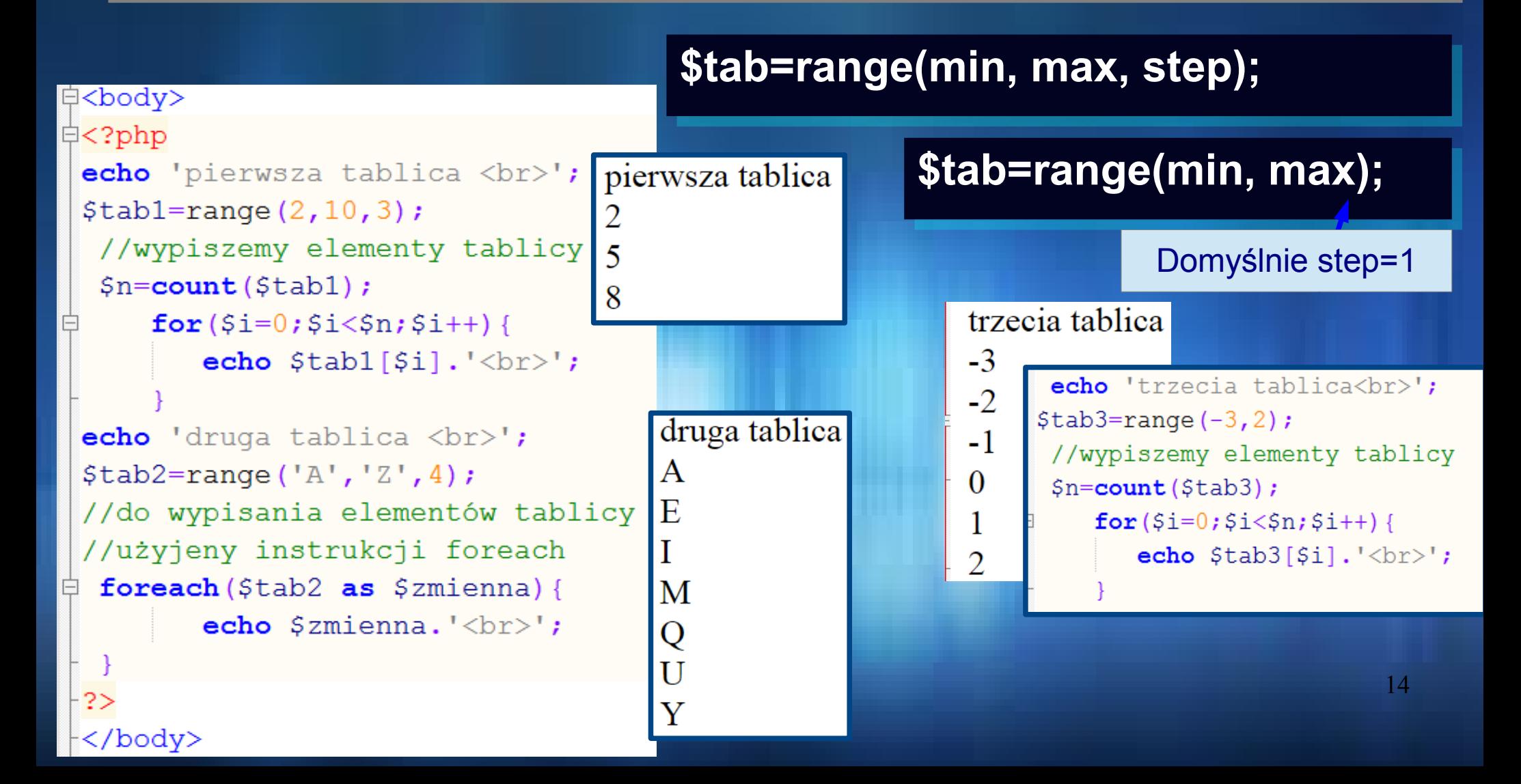

### *Tablice w PHP-ładowanie elementów z pliku-funkcja 'file()'*

#### **Inicjowanie tablic: Inicjowanie tablic:**

5. Funkcja 'file()' z argumentem będącym nazwą pliku, zwraca tablicę, której każdy element 5. Funkcja 'file()' z argumentem będącym nazwą pliku, zwraca tablicę, której każdy element odpowiada jednemu wierszowi zawartości pliku. Oznacza to, że każdy wiersz pliku staje się odpowiada jednemu wierszowi zawartości pliku. Oznacza to, że każdy wiersz pliku staje się jednym elementem tablicy; inaczej mówiąc, element takiej tablicy to ciąg znaków, kończący jednym elementem tablicy; inaczej mówiąc, element takiej tablicy to ciąg znaków, kończący się znakiem łamania wiersza. się znakiem łamania wiersza.

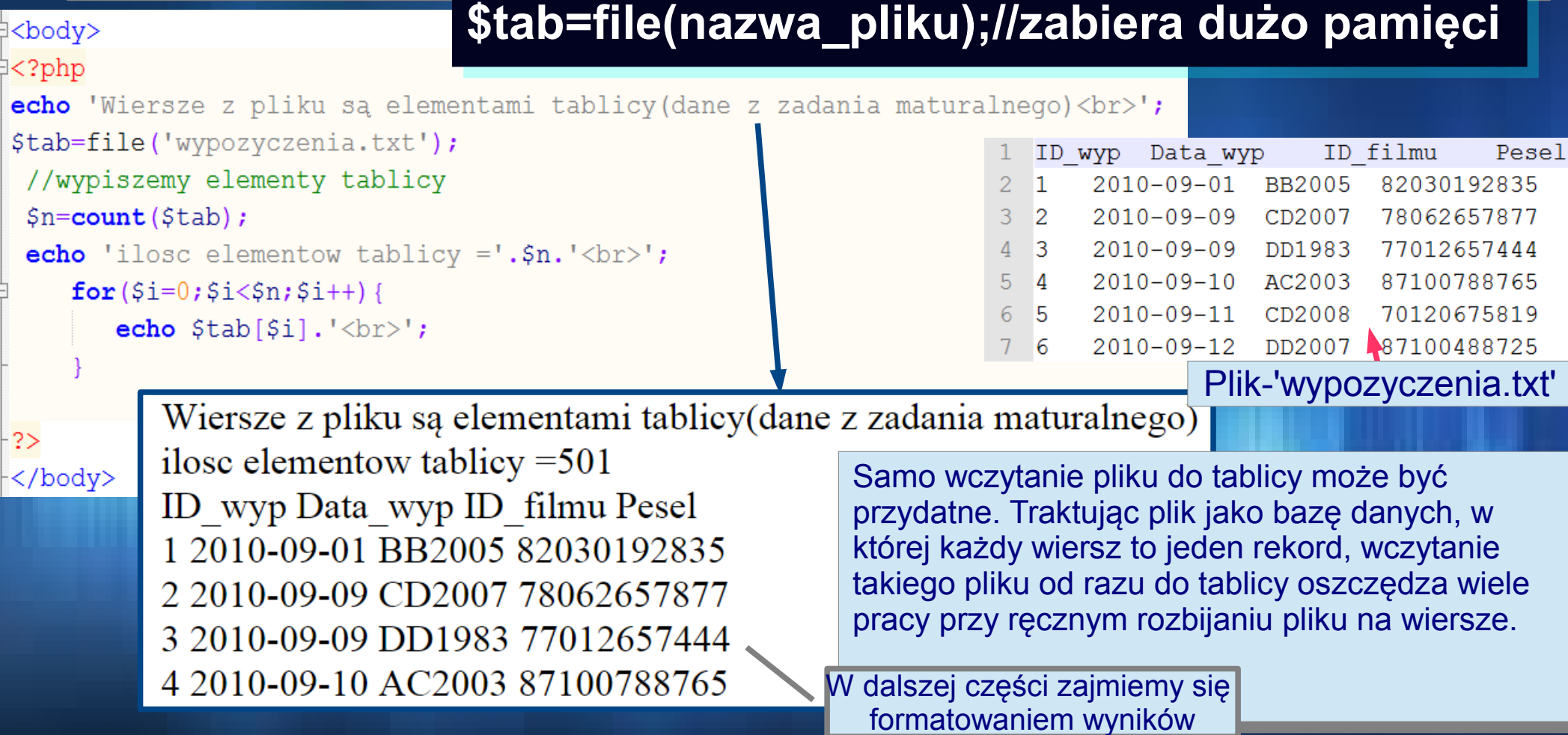

### *Tablice w PHP-obsługa plików -funkcja 'explode()'*

#### **Cd obsługi pliku Cd obsługi pliku**

Po załadowaniu tablicy, wskazane jest, by każdy wiersz został podzielony na elementy. Po załadowaniu tablicy, wskazane jest, by każdy wiersz został podzielony na elementy. Temu celowi służy funkcja 'explode()'. Explode pozwala na utworzenie nowej tablicy z Temu celowi służy funkcja 'explode()'. Explode pozwala na utworzenie nowej tablicy z poszczególnych elementów wiersza. poszczególnych elementów wiersza.

#### **explode(separator,string,limit) explode(separator,string,limit)**

```
中<br />
\Rightarrowopcjonalnie
\uplus<table >
中<?php
 echo 'Wiersze z pliku są elementami tablicy (dane z zadania maturalnego) <br>';
 $tab=file('wypozyczenia.txt');
  //wypiszemy elementy tablicy
                                     cudzysłowy-cytowania dla znaków specjalnych.
  $n=count(5tab);
     for ($i=0; $i< $n; $i++$)Sstr='<br/>tr>';
         $tab[$i]=explode("\t",$tab[$i]);//wiersz przekształcamy na tablice
          for(5j=0;5j<4;5j++)ID filmu Pesel
          $str. = ' <td>'. $tab[$i][$j] . ' </td>''wypData wyp
                                                                2010-09-01 BB2005
                                                                                        82030192835
         \text{Sstr.} = \frac{1}{\sqrt{t}}echo $str;
                                                                2010-09-09 CD2007
                                                                                        78062657877
                                                                2010-09-09 DD1983
                                                                                        77012657444
 </table>
                                                                2010-09-10 AC2003
                                                                                        87100788765
 </body>
```
### *Tablice w PHP-obsługa plików -funkcja 'explode()'-drugi sposób*

17

**Operacje na elementach tablicy wykonujemy wykorzystując pętlę foreach. Nie Operacje na elementach tablicy wykonujemy wykorzystując pętlę foreach. Nie sprawdzamy ilości elementów; pętla foreach sama to sprawdzi. sprawdzamy ilości elementów; pętla foreach sama to sprawdzi.**

```
\text{Beta}中<?php
 echo 'Wiersze z pliku są elementami tablicy (dane z zadania
\text{maturalnego}\x$tab=file('wypozyczenia.txt');//plik tniemy na wiersze
 foreach (\frac{5}{4} as \frac{5}{4} wiersz) {
Ė.
      Sstr='<br/>tr>';
      $wiersz=explode("\t", $wiersz);//wiersz tniemy na komórki
      foreach ($wiersz as $dane) {
      $str.=' <td>'</td> and $dane.'<td>'</td>Sstr. = '}/tr>echo $str;
                                                       2010-09-01 BB2005 82030192835
                                                       2010-09-09 CD2007 7806265787
 </table>
                                                       2010-09-10 AC2003 8710078876
```
## *Tablice w PHP-obsługa plików -funkcja 'explode()'-sprawdzamy kod dla pliku tekstowego o danych nieregularnych*

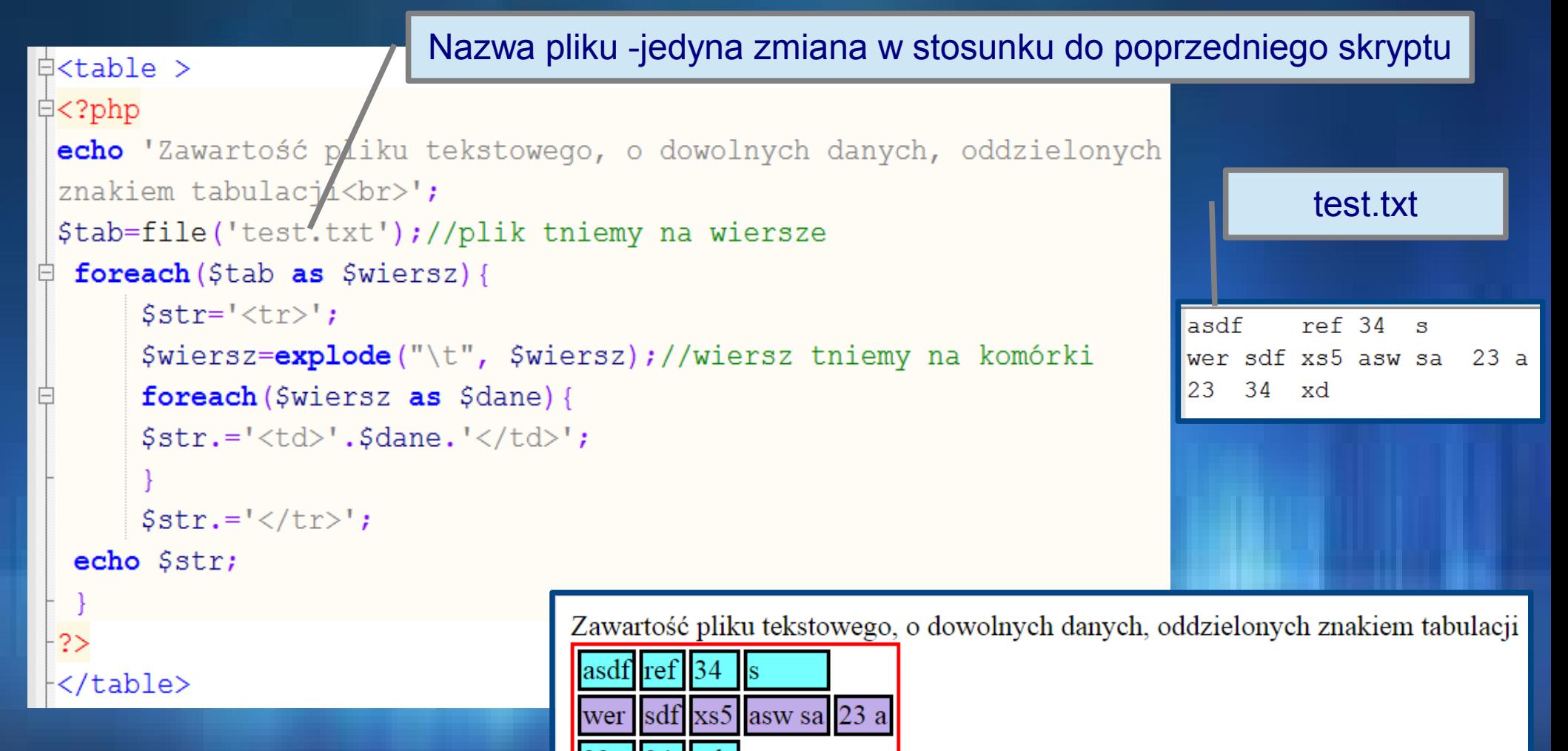

### *Tablice w PHP-tablice asocjacyjne*

W PHP występuje też inny rodzaj tablic, tak zwane tablice asocjacyjne (zwane też czasem W PHP występuje też inny rodzaj tablic, tak zwane tablice asocjacyjne (zwane też czasem haszami – hash table). Są to tablice, w których zamiast indeksów liczbowych używa się haszami – hash table). Są to tablice, w których zamiast indeksów liczbowych używa się identyfikatorów znakowych (kluczy). identyfikatorów znakowych (kluczy).

```
 $nazwaTab=array(
 $nazwaTab=array(
 'klucz1'=>'wartosc1' ,
 'klucz1'=>'wartosc1' ,
 'klucz2'=>'wartosc2' ,
 'klucz2'=>'wartosc2' ,
….......
```

```
….......
);
);
```
Dostęp do dowolnego elementu: \$nazwaTablicy['klucz']='wartosc'; Dostęp do dowolnego elementu: \$nazwaTablicy['klucz']='wartosc';

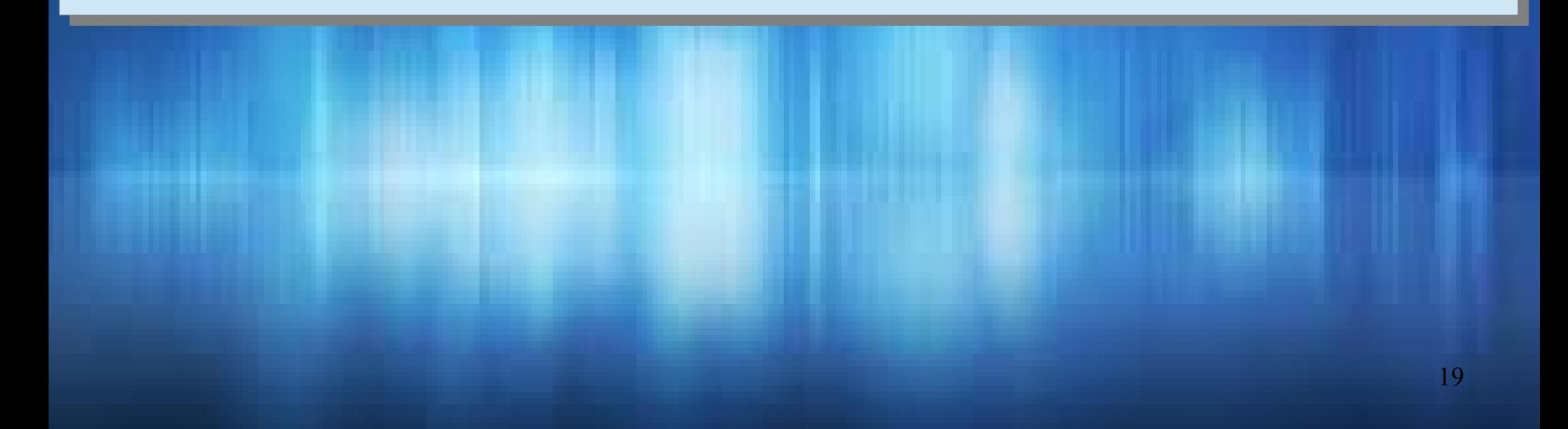

### *Tablice w PHP-tablice asocjacyjne-przykład*

```
‡<?php
 $stolice = array('Polska' \Rightarrow 'Warszawa'.'Francia' => 'Paryż',
 'UK' \Rightarrow 'Londyn'
 \rightarrow//wypisujemy elementy tablicy:
\frac{1}{2} foreach ($stolice as $klucz=>$wartosc) {
    echo 'państwo: '.$klucz.' stolica: '.$wartosc.'<br>';
 //dodamy kolejny element do tablicy:
 $stolice['USA']='Waszyngton';
 //sprawdzimy, czy element został dopisany do tablicy:
 //wypisujemy elementy tablicy:
 echo '<br>dodajemy kolejny element do tablicy:<br>>>';
\frac{1}{2} foreach ($stolice as $klucz=>$wartosc) {
    echo 'państwo: '.$klucz.' stolica: '.$wartosc.'<br>';
```
 $2>$ 

państwo: Polska stolica: Warszawa państwo: Francja stolica: Paryż państwo: UK stolica: Londyn

dodajemy kolejny element do tablicy:

państwo: Polska stolica: Warszawa państwo: Francja stolica: Paryż państwo: UK stolica: Londyn państwo: USA stolica: Waszyngton

#### **Tablice superglobale PHP**

Począwszy od wersji 4.1.0, PHP udostępnia zestaw predefiniowanych tablic, które zawierają zmienne serwera, zmienne środowiskowe oraz zmienne użytkownika. Tablice te są dość specyficzne, gdyż są one automatycznie globalne, tzn. automatycznie dostępne w każdym zasięgu. Dlatego nazywa się je "autoglobalami" albo "superglobalami". (W PHP nie ma mechanizmu pozwalającego użytkownikowi na definiowanie własnychzmiennych superglobalnych.)

- \$GLOBALS
- \$ SERVER
- \$REQUEST
- $•$  \$ POST
- $•$  \$ GET
- $•$  \$ FILES
- $-5$  ENV
- \$ COOKIE
- $\cdot$  \$ SESSION

```
<!DOCTYPE html>
E<html lang="pl">
   <head><title>tablice superglobalne</title>
     <meta charset="UTF-8" />
k/head>
d<body>
 <h3>tablice superglobalne</h3>
```

```
\exists <?php
 var dump(\frac{1}{2} SERVER);
 var dump(\frac{1}{2} GET);
```
 $.2 >$ 

</body>  $\langle$ /html>

#### *Tablice w PHP-tablice asocjacyjne-przykład*

```
<! DOCTYPE htmlF<html lang="pl">
   <head><title>Przesyłanie formularzy - metoda GET</title>
     <meta charset="UTF-8" />
\prec/head>
≑≺body⊅
<h3>Przesyłanie formularzy - metoda GET</h3>
⇒く?php
if(isset($ GET['imie']) && isset($ GET['wiek'])) //sprawdzamy czy zmienne
//istnieją (czy formularz został wysłany)
     echo 'Witaj <b>'.$ GET['imie'].'</b>! Masz <b>'.$ GET['wiek'].'</b> lat.';
⊦?>
‡<form action="przesylanieFormularzy.php" method="GET">
     <label>Podaj imie:<br/>
         <input type="text" name="imie"/>
     \langle/label>
                                                      Przesyłanie formularzy - metoda GET
     <label>Ile masz lat:
                                                      Witaj Alicja! Masz 17 lat.
         <input type="text" name="wiek"/>
                                                      Podaj imie:
     \langle/label>
                                                                           Ile masz lat:
                                                       Wyślij
     <button type="submit">Wyślij</button>
⊦</form>
∤</body>
\text{L}\text{K}/\text{html}
```